# **Architekturvisualisierung mit Blender – Teil 5**

**Kategorien :** [Allgemein](https://blog.r23.de/allgemein/)

**Schlagwörter :** [Architekturvisualisierung](https://blog.r23.de/tag/architekturvisualisierung/)

**Datum :** 1. Juli 2019

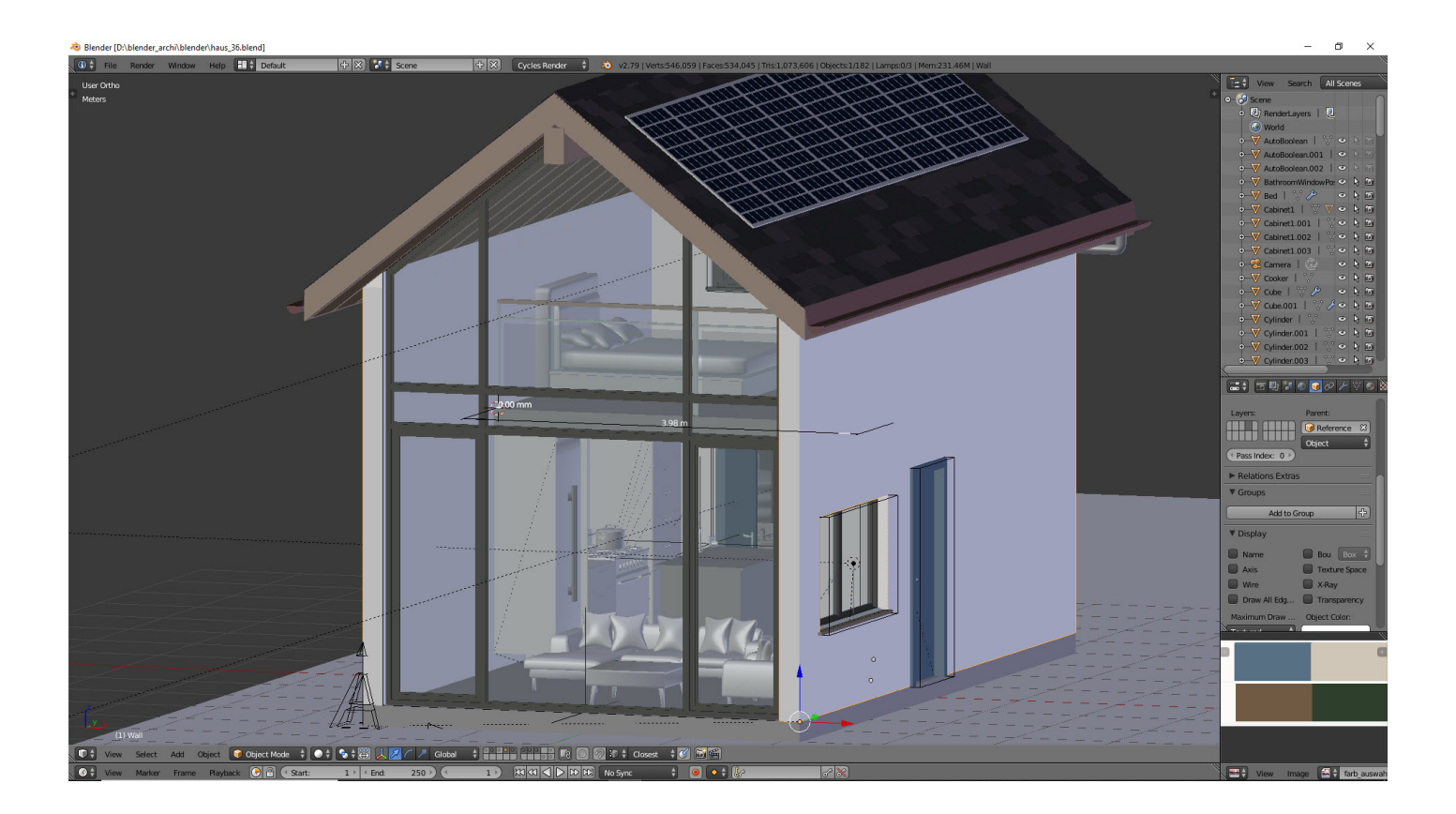

In dieser Artikelserie konnten Sie verfolgen, wie wir konzeptionelle Entwürfe für Ihre Architekturmodelle erstellen können. Dies ist besonders für Designer und Künstler wichtig, die schnell durch verschiedene Ideen und Designs iterieren möchten, ohne zeitaufwändige Renderings erstellen zu müssen.

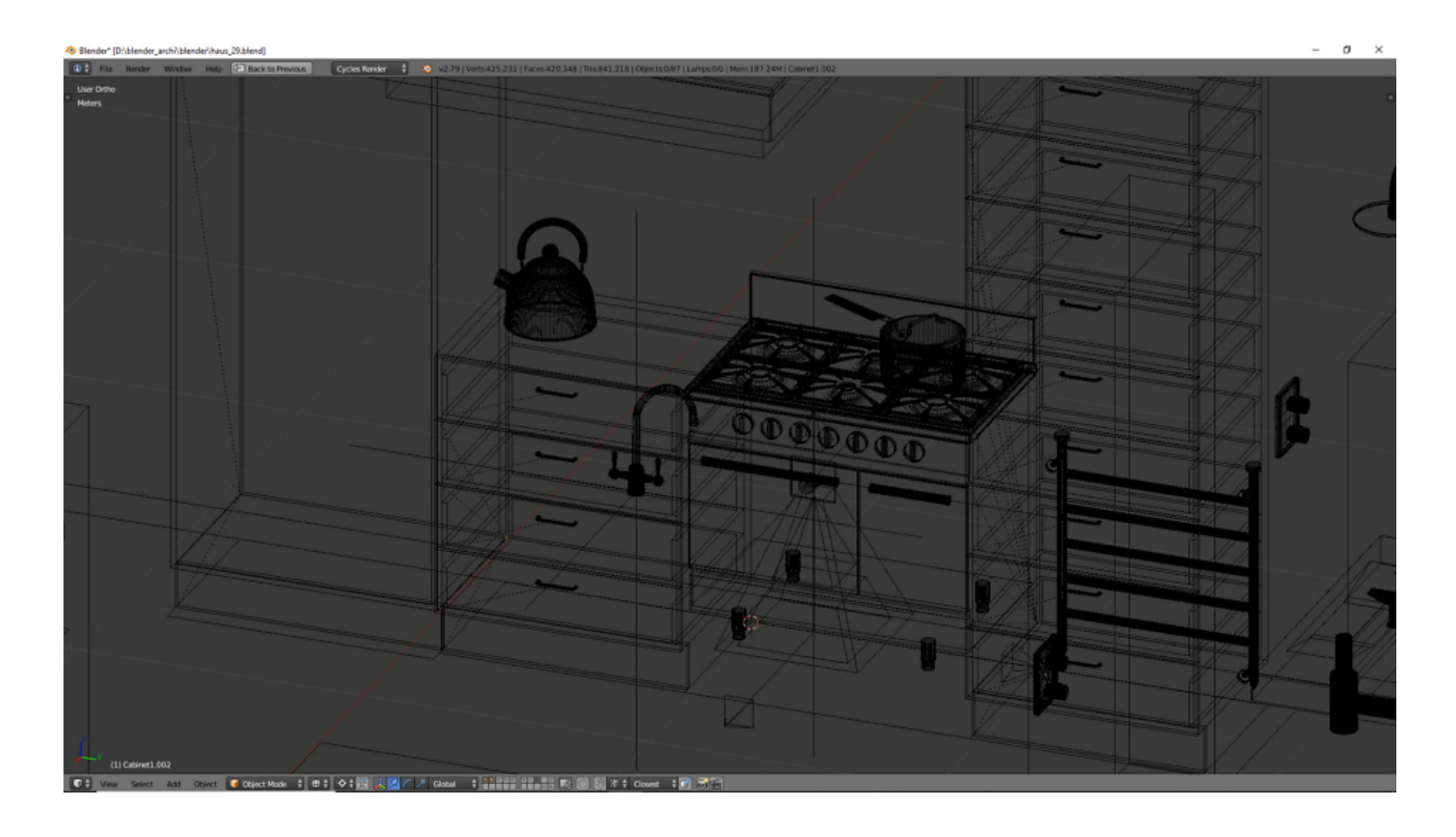

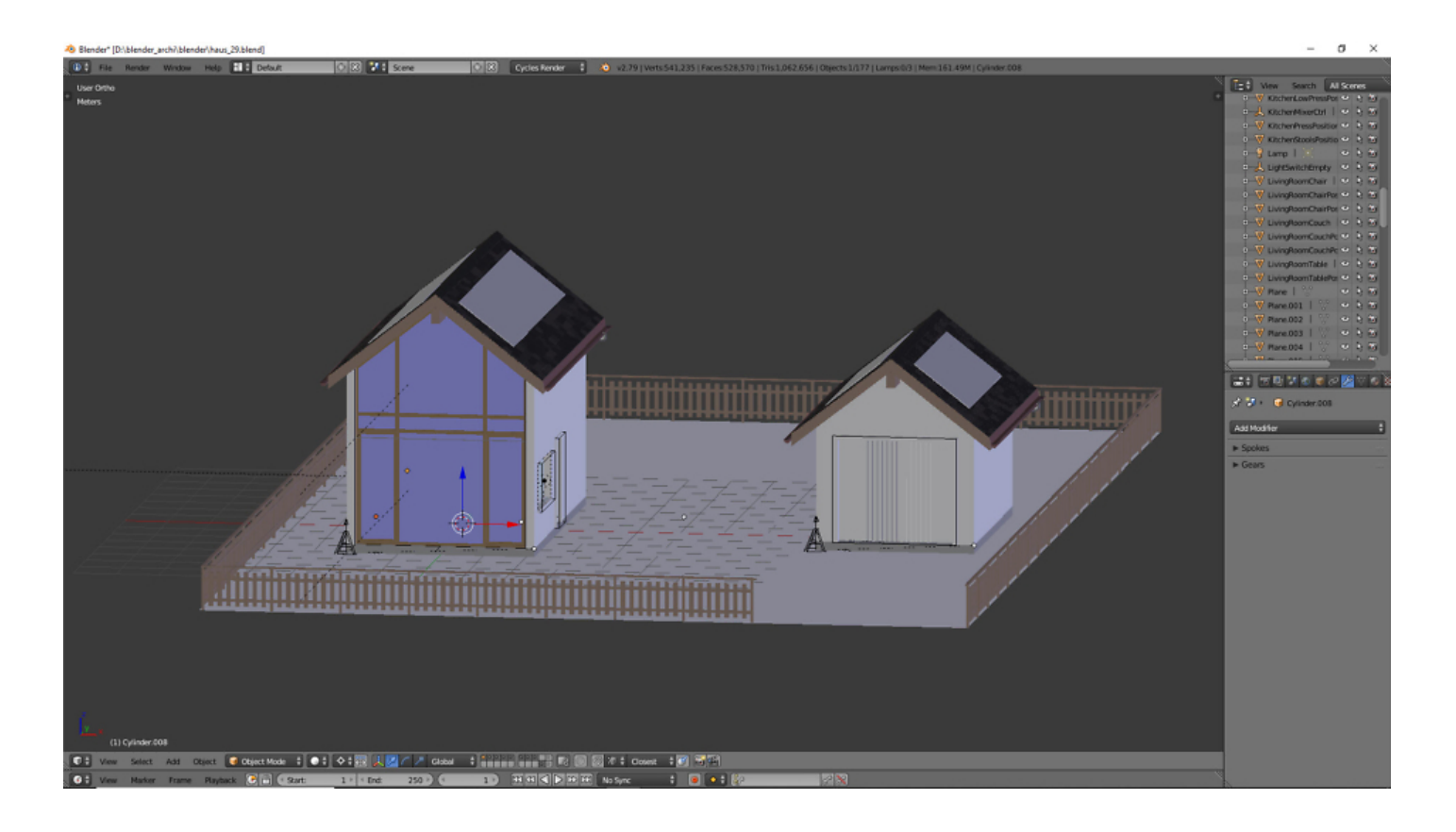

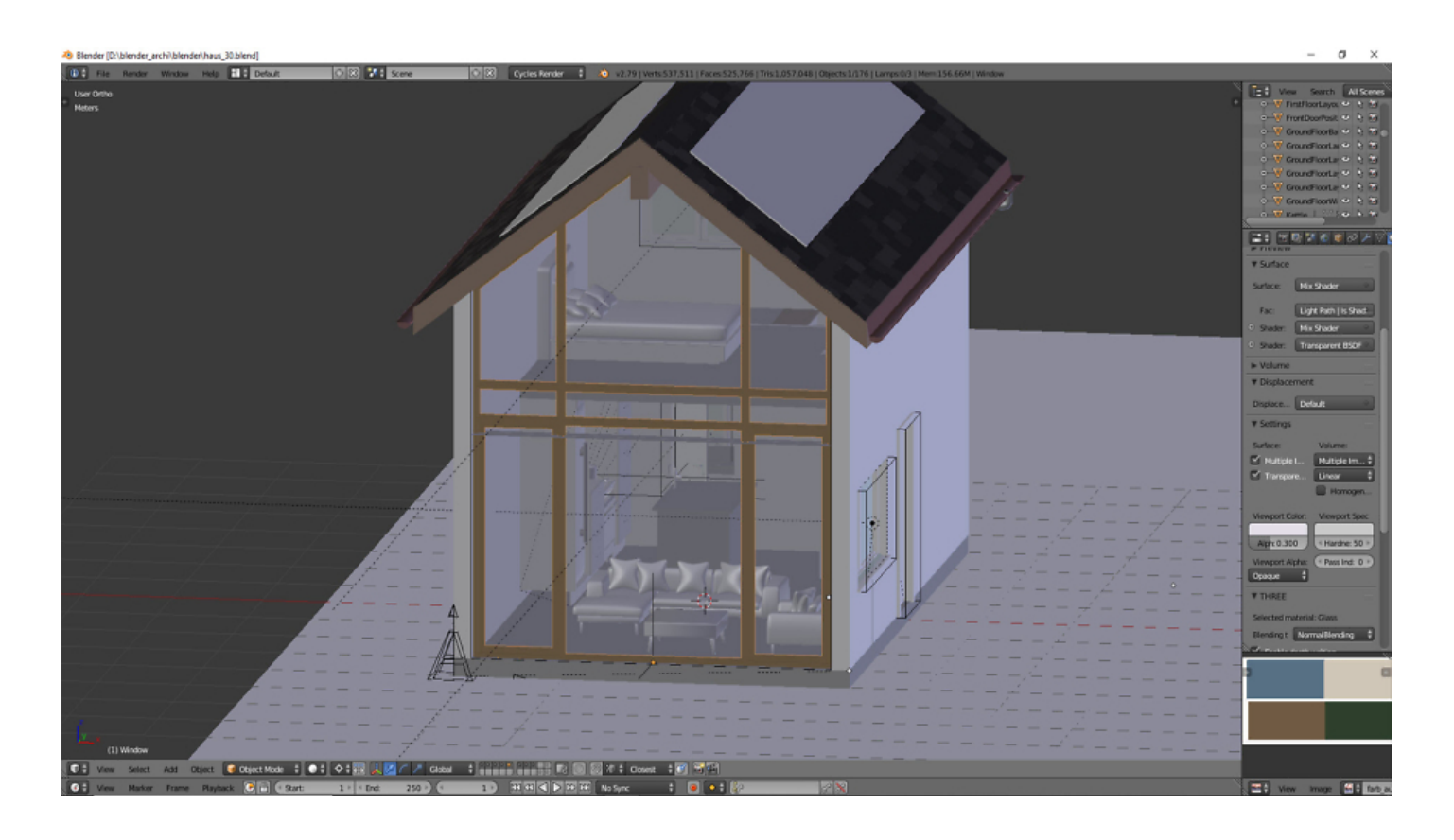

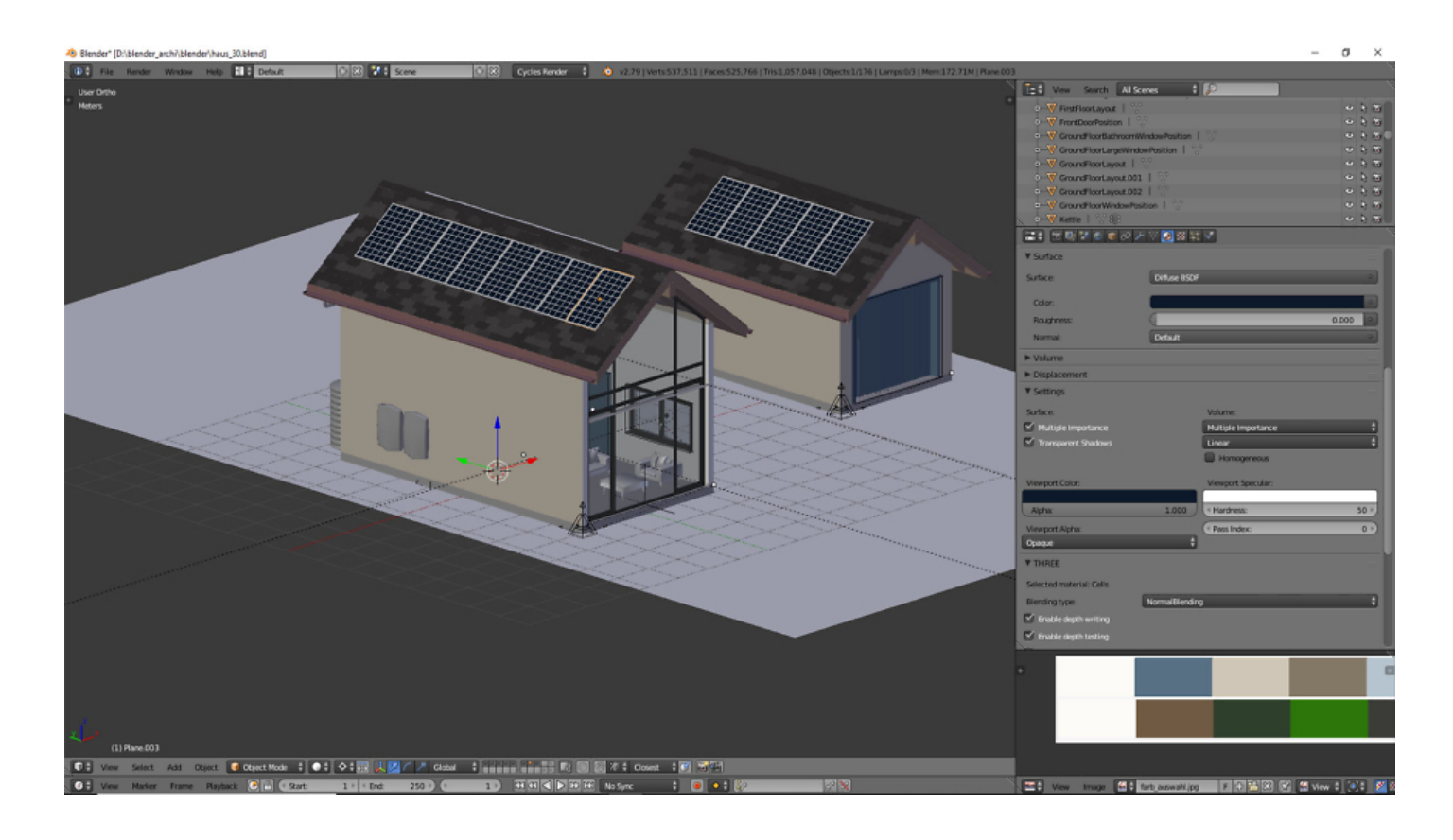

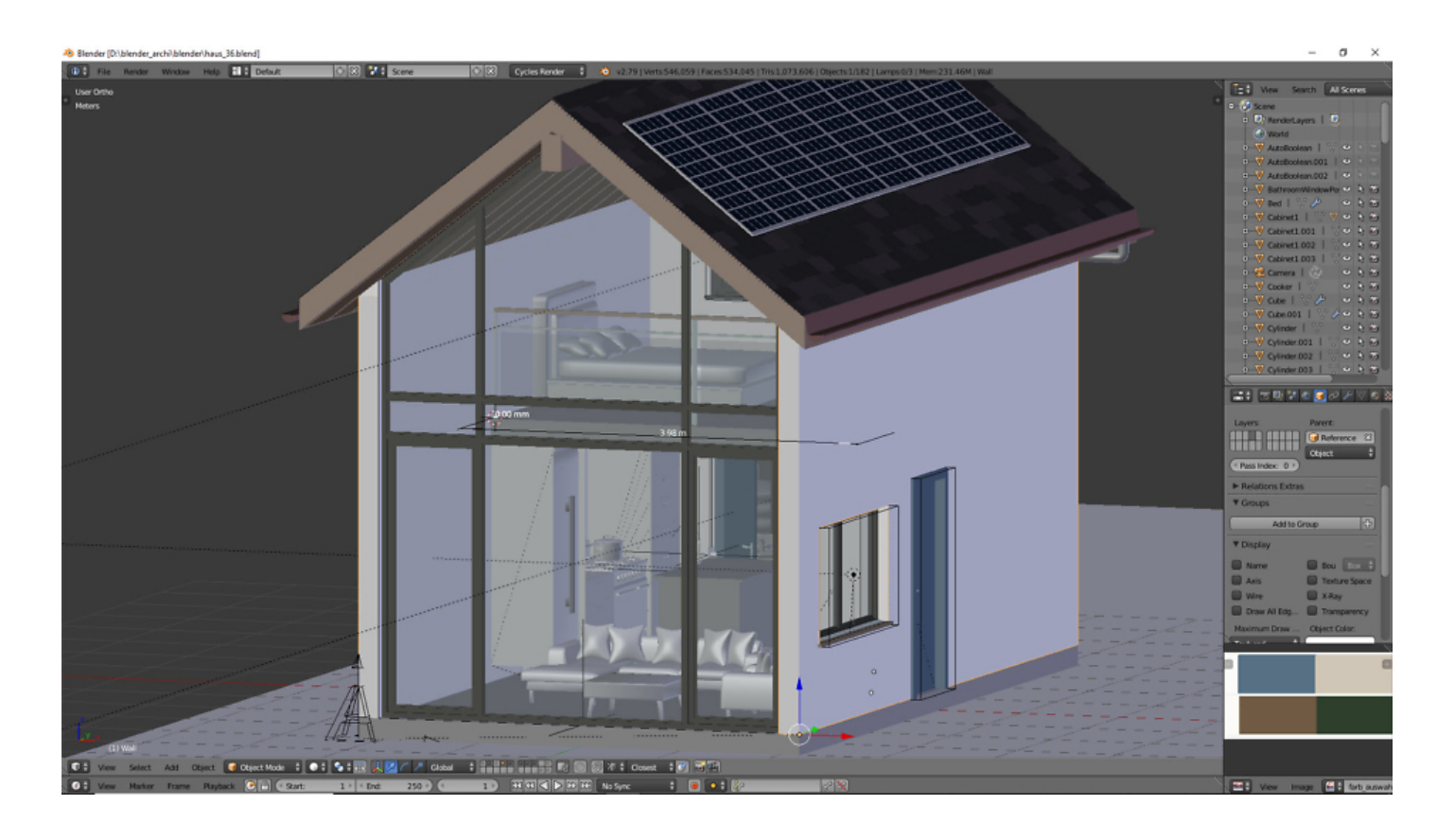

### **Der konzeptionelle Entwurf**

### **Wie geht es weiter?**

Sobald die Struktur fertig ist, erstellen wir Ansichtsmaterial für jeden der verschiedenen Teile des Modells. Dieses Ansichtsfenster-Material ermöglicht es, die Objekte hervorzuheben und uns für ein schnelles späteres Rendern vorzubereiten.

Der nächste Schritt besteht darin, Kamerabilder einzurichten, um die verschiedenen Winkel des

Modells aufzunehmen. Dazu gehören Front-, Seiten- und Draufsicht. Wir rendern diese Ansichten und kombinieren sie dann zu einem einzigen Rendering, um einen detaillierten Blick auf Ihren Entwurf zu erhalten.

## **Artikelserie**

Dieser Beitrag ist Teil einer Artikelserie: [Architekturvisualisierung mit Blender – Teil 1](https://blog.r23.de/architekturvisualisierung-mit-blender/) [Architekturvisualisierung mit Blender – Teil 2](https://blog.r23.de/architekturvisualisierung-mit-blender-teil-2/) [Architekturvisualisierung mit Blender – Teil 3](https://blog.r23.de/architekturvisualisierung-mit-blender-teil-3/) [Architekturvisualisierung mit Blender – Teil 4](https://blog.r23.de/architekturvisualisierung-mit-blender-teil-4/)

## **Jetzt sind Sie gefragt!**

Haben Sie Anregungen, Ergänzungen, einen Fehler gefunden oder ist dieser Beitrag nicht mehr aktuell? Dann freue ich mich auf Ihren Kommentar.

Sie können diesen Beitrag natürlich auch weiterempfehlen. Ich bin Ihnen für jede Unterstützung dankbar!

#### **Verwandeln Sie Ihren Commerce mit AR und 3D-Produktvisualisierung!**

Bei uns geht es um Techniken, die es schaffen, das Produkt zum Erlebnis zu machen. Virtual & Augmented Reality, 360 Grad-Videos, Darstellungen in 3D, virtuelle Showrooms. Die Besucher:innen sollen eintauchen in die Welt des Unternehmens mit immersiven Technologien.

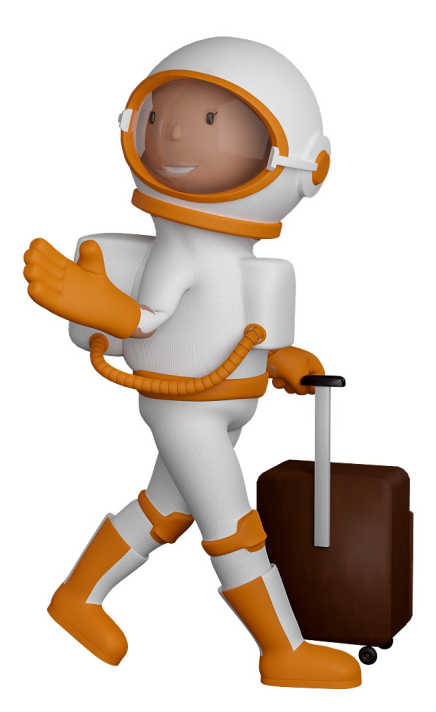

Sie können uns mit der Erstellung von individuellen 3D-Visualisierungen beauftragen. Jeder kann 3D-Visualisierungen bei unserem Kreativservice bestellen - unabhängig davon, ob Sie nur ein einzelnes 3D-Modell benötigen oder viele.

Wir unterstützen Sie bei der Umsetzung Ihres Augmented Reality (AR) oder Virtual Reality (VR) Projektes! Egal ob [Produktfotografie,](https://fantasiestudios.de/) [3D-Scan-Service,](https://blog.r23.de/3-d_modelle_metaverse/3d-scannen-dienstleistung/3d-scan-hole-dir-deinen-3d-inhalt-gleich-hier/) [3D-Visualisierung](https://blog.r23.de/anfrage/) oder fertige [3D-Modelle](https://blog.r23.de/produkt-kategorie/3d-modelle-online-guenstig-kaufen/) [für AR/VR](https://blog.r23.de/produkt-kategorie/3d-modelle-online-guenstig-kaufen/) – wir beraten Sie persönlich und unverbindlich.

#### **Wo kann ich Anregungen, Lob oder Kritik äußern?**

Ihre Meinung ist uns wichtig! Schreiben Sie uns, was Ihnen in Bezug auf unser Angebot bewegt. [info@r23.de](mailto:info@r23.de)

#### **R23 — Ihr Atelier für Virtual Reality und interaktive Markenerlebnisse**

Wünschen Sie ein individuelles Angebot auf Basis Ihrer aktuellen Vorlagen, nutzen Sie einfach unser **[Anfrageformular](https://blog.r23.de/anfrage/)**.

### **Architekturvisualisierung mit Blender – Teil 5**

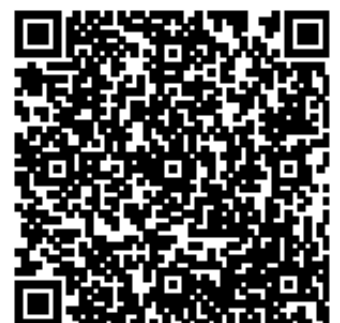

<https://blog.r23.de/allgemein/architekturvisualisierung-mit-blender-teil-5/>

Besuchen Sie uns auch auf **Facebook** und **Twitter**.

r23 Thüringenstr. 20 58135 Hagen **Deutschland** Telefon: 02331 / 9 23 21 29

E-Mail: info@r23.de

Ust-IdNr.:DE250502477